# **BEKANNTMACHUNG**

zur 1. Sitzung des Technischen Ausschusses am Dienstag, 16.01.2024, 18:00 Uhr im Großen Sitzungssaal des Rathauses der Stadt Musterstadt

### **Tagesordnung**

#### **Top ÖFFENTLICHER TEIL**

- 1. Genehmigung der Niederschrift der letzten Sitzung vom 28.10.2023
- 2. Erneuerung des Bahnhofes und seines Umfeldes, hier: Vorstellung der Entwurfsplanung ZOB
- 3. Sachstandsbericht über Friedhofskapelle und Feuerwehrgerätehaus
- 4. Errichtung eines Kreisverkehrsplatzes Borghorster Straße/Erzweg/Spatzenweg einschl. Ausbau des Spatzenweges bis Einmündung Habichtshöhe - Vergabe der Straßenbauarbeiten -
- 5. Anträge/Anfragen
- 6. Mitteilungen

Musterstadt, 28.12.2023

Der Bürgermeister

# **ÖFFENTLICHE NIEDERSCHRIFT**

der 1. Sitzung des Technischen Ausschusses am Dienstag, 16.01.2024, 18:00 Uhr bis 18:45 Uhr im Großen Sitzungssaal des Rathauses der Stadt Musterstadt

### **Anwesenheiten**

Vorsitz:

Sonja Hilker (GRÜNE)

Anwesend:

Christiane Meyer (FDP) Werner Kuhlmann (SPD) Stefani Jakobi (GRÜNE) Clara Marowski (GRÜNE) Peter Paulus (GRÜNE) Volker Halwe (SPD) Markus Möglich (CDU)

Entschuldigt fehlten:

Von der Verwaltung waren anwesend:

Franz Meier (Schriftführer)

Gäste:

## **Tagesordnung**

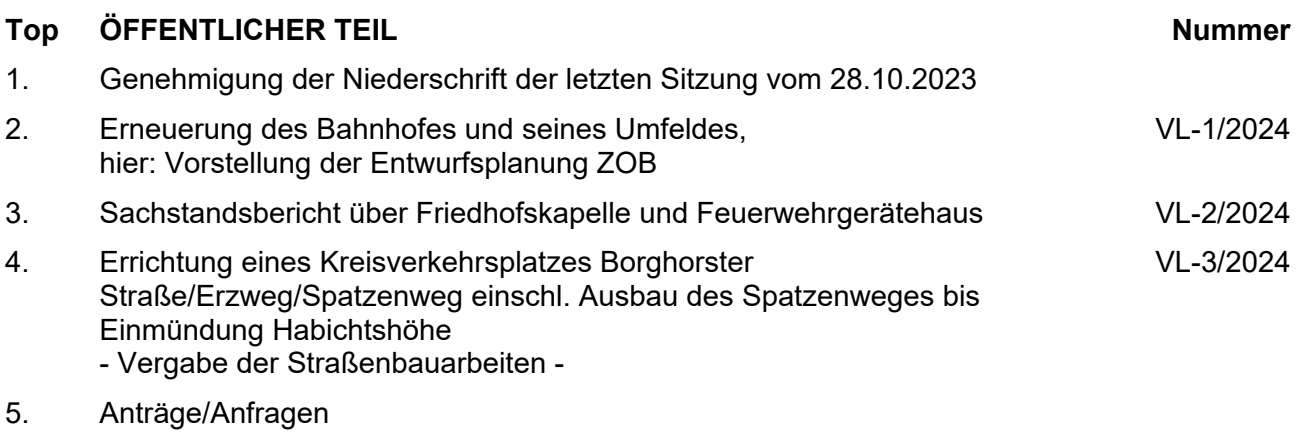

6. Mitteilungen

#### **Sitzungsverlauf**

Ausschussvorsitzende Sonja Hilker eröffnet die Sitzung des Technischen Ausschusses um 18:00 Uhr und stellt fest, dass die Einladung form- und fristgerecht erfolgt und der Ausschuss beschlussfähig ist.

#### **ÖFFENTLICHER TEIL**

#### **TOP Thema Vorlagen Nr.**

#### **1. Genehmigung der Niederschrift der letzten Sitzung vom 28.10.2023**

Die Niederschrift der letzten Sitzung wurde einstimmig zur Kenntnis genommen. Einzelne Stellungnahmen wurden nicht vorgetragen.

#### **2. Erneuerung des Bahnhofes und seines Umfeldes, hier: Vorstellung der Entwurfsplanung ZOB**

**VL-1/2024**

Video bietet eine leistungsstarke Möglichkeit zur Unterstützung Ihres Standpunkts. Wenn Sie auf "Onlinevideo" klicken, können Sie den Einbettungscode für das Video einfügen, das hinzugefügt werden soll. Sie können auch ein Stichwort eingeben, um online nach dem Videoclip zu suchen, der optimal zu Ihrem Dokument passt. Damit Ihr Dokument ein professionelles Aussehen erhält, stellt Word einander ergänzende Designs für Kopfzeile, Fußzeile, Deckblatt und Textfelder zur Verfügung. Beispielsweise können Sie ein passendes Deckblatt mit Kopfzeile und Randleiste hinzufügen. Klicken Sie auf "Einfügen", und wählen Sie dann die gewünschten Elemente aus den verschiedenen Katalogen aus.

#### **Beschlussempfehlung für den Umweltausschuss:**

Der Entwurf für die Neukonzeptionierung des ZOB am Bahnhof in Bad Muster wird wie in der Sit-zung dargestellt beschlossen. Vor Ausschreibung der Bauleistungen wird die weiterentwickelte Ausführungsplanung mit Kosten-berechnung im Ausschuss vorgestellt.

#### **Beratungsergebnis:**

einstimmig

#### **3. Sachstandsbericht über Friedhofskapelle und Feuerwehrgerätehaus VL-2/2024**

Video bietet eine leistungsstarke Möglichkeit zur Unterstützung Ihres Standpunkts. Wenn Sie auf "Onlinevideo" klicken, können Sie den Einbettungscode für das Video einfügen, das hinzugefügt werden soll. Sie können auch ein Stichwort eingeben, um online nach dem Videoclip zu suchen, der optimal zu Ihrem Dokument passt.

Damit Ihr Dokument ein professionelles Aussehen erhält, stellt Word einander ergänzende Designs für Kopfzeile, Fußzeile, Deckblatt und Textfelder zur Verfügung. Beispielsweise können Sie ein passendes Deckblatt mit Kopfzeile und Randleiste hinzufügen. Klicken Sie auf "Einfügen", und wählen Sie dann die gewünschten Elemente aus den verschiedenen Katalogen aus.

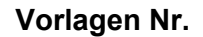

Designs und Formatvorlagen helfen auch dabei, die Elemente Ihres Dokuments aufeinander abzustimmen. Wenn Sie auf "Design" klicken und ein neues Design auswählen, ändern sich die Grafiken, Diagramme und SmartArt-Grafiken so, dass sie dem neuen Design entsprechen. Wenn Sie Formatvorlagen anwenden, ändern sich die Überschriften passend zum neuen Design.

#### **Beschlussempfehlung für den Haupt- und Finanzausschuss:**

1. Abstimmung zu notwendigen Renovierungsarbeiten an der Friedhofskapelle. 2. Bau eines Feuerwehrgerätehauses.

#### **Beratungsergebnis:**

einstimmig

#### **4. Errichtung eines Kreisverkehrsplatzes Borghorster Straße/Erzweg/Spatzenweg einschl. Ausbau des Spatzenweges bis Einmündung Habichtshöhe - Vergabe der Straßenbauarbeiten -**

**VL-3/2024**

Video bietet eine leistungsstarke Möglichkeit zur Unterstützung Ihres Standpunkts. Wenn Sie auf "Onlinevideo" klicken, können Sie den Einbettungscode für das Video einfügen, das hinzugefügt werden soll. Sie können auch ein Stichwort eingeben, um online nach dem Videoclip zu suchen, der optimal zu Ihrem Dokument passt.

Damit Ihr Dokument ein professionelles Aussehen erhält, stellt Word einander ergänzende Designs für Kopfzeile, Fußzeile, Deckblatt und Textfelder zur Verfügung. Beispielsweise können Sie ein passendes Deckblatt mit Kopfzeile und Randleiste hinzufügen. Klicken Sie auf "Einfügen", und wählen Sie dann die gewünschten Elemente aus den verschiedenen Katalogen aus.

Designs und Formatvorlagen helfen auch dabei, die Elemente Ihres Dokuments aufeinander abzustimmen. Wenn Sie auf "Design" klicken und ein neues Design auswählen, ändern sich die Grafiken, Diagramme und SmartArt-Grafiken so, dass sie dem neuen Design entsprechen. Wenn Sie Formatvorlagen anwenden, ändern sich die Überschriften passend zum neuen Design.

Sparen Sie Zeit in Word dank neuer Schaltflächen, die angezeigt werden, wo Sie sie benötigen. Zum Ändern der Weise, in der sich ein Bild in Ihr Dokument einfügt, klicken Sie auf das Bild. Dann wird eine Schaltfläche für Layoutoptionen neben dem Bild angezeigt Beim Arbeiten an einer Tabelle klicken Sie an die Position, an der Sie eine Zeile oder Spalte hinzufügen möchten, und klicken Sie dann auf das Pluszeichen.

#### **Beschlussempfehlung für den Haupt- und Finanzausschuss:**

Der Auftrag wird vergeben an die Fa. Avia, zum Angebotspreis von 316.816,42 EUR.

#### **Beratungsergebnis:**

einstimmig

#### **5. Anträge/Anfragen**

Video bietet eine leistungsstarke Möglichkeit zur Unterstützung Ihres Standpunkts. Wenn Sie auf "Onlinevideo" klicken, können Sie den Einbettungscode für das Video einfügen, das hinzugefügt werden soll. Sie können auch ein Stichwort eingeben, um online nach dem Videoclip zu suchen, der optimal zu Ihrem Dokument passt.

Damit Ihr Dokument ein professionelles Aussehen erhält, stellt Word einander ergänzende Designs für Kopfzeile, Fußzeile, Deckblatt und Textfelder zur Verfügung. Beispielsweise können Sie ein passendes Deckblatt mit Kopfzeile und Randleiste hinzufügen. Klicken Sie auf "Einfügen", und wählen Sie dann die gewünschten Elemente aus den verschiedenen Katalogen aus.

Designs und Formatvorlagen helfen auch dabei, die Elemente Ihres Dokuments aufeinander abzustimmen. Wenn Sie auf "Design" klicken und ein neues Design auswählen, ändern sich die Grafiken, Diagramme und SmartArt-Grafiken so, dass sie dem neuen Design entsprechen. Wenn Sie Formatvorlagen anwenden, ändern sich die Überschriften passend zum neuen Design.

Sparen Sie Zeit in Word dank neuer Schaltflächen, die angezeigt werden, wo Sie sie benötigen. Zum Ändern der Weise, in der sich ein Bild in Ihr Dokument einfügt, klicken Sie auf das Bild. Dann wird eine Schaltfläche für Layoutoptionen neben dem Bild angezeigt Beim Arbeiten an einer Tabelle klicken Sie an die Position, an der Sie eine Zeile oder Spalte hinzufügen möchten, und klicken Sie dann auf das Pluszeichen. Auch das Lesen ist bequemer in der neuen Leseansicht. Sie können Teile des Dokuments reduzieren und sich auf den gewünschten Text konzentrieren. Wenn Sie vor dem Ende zu lesen aufhören müssen, merkt sich Word die Stelle, bis zu der Sie gelangt sind – sogar auf einem anderen Gerät.

#### **6. Mitteilungen**

Video bietet eine leistungsstarke Möglichkeit zur Unterstützung Ihres Standpunkts. Wenn Sie auf "Onlinevideo" klicken, können Sie den Einbettungscode für das Video einfügen, das hinzugefügt werden soll. Sie können auch ein Stichwort eingeben, um online nach dem Videoclip zu suchen, der optimal zu Ihrem Dokument passt.

Ausschussvorsitzende Sonja Hilker schließt die öffentliche Sitzung des Technischen Ausschusses um 18:45 Uhr und bedankt sich bei den Zuschauern für Ihre Teilnahme.

Musterstadt, 19.01.2024

Sonia Hilker **Franz Meier** Franz Meier

Ausschussvorsitzende Schriftführer

### **Beschlussvorlage**

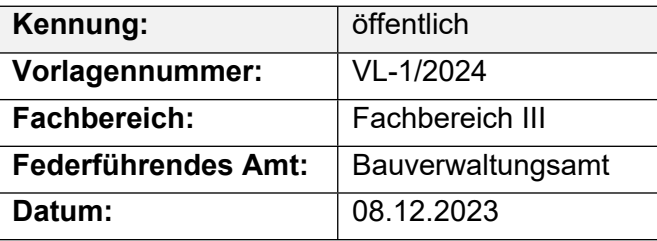

#### **Beratungsfolge**

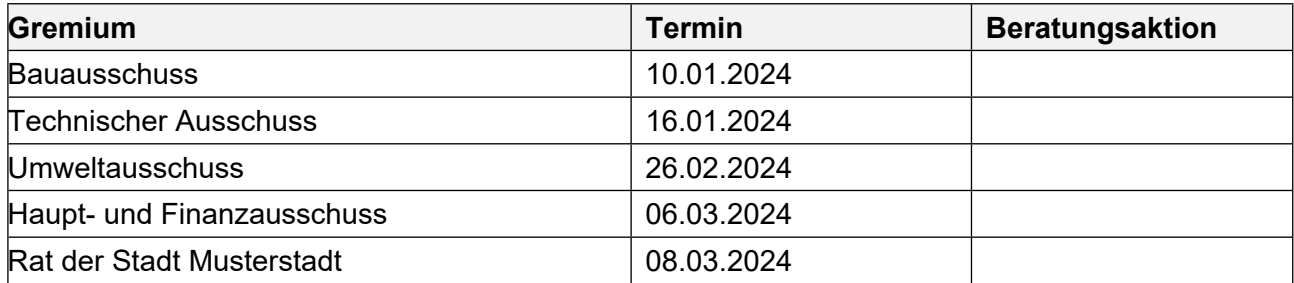

#### **Betreff:**

#### **Erneuerung des Bahnhofes und seines Umfeldes, hier: Vorstellung der Entwurfsplanung ZOB**

#### **Beschlussvorschlag:**

Der Entwurf für die Neukonzeptionierung des ZOB am Bahnhof in Bad Muster wird wie in der Sitzung dargestellt beschlossen.

Vor Ausschreibung der Bauleistungen wird die weiterentwickelte Ausführungsplanung mit Kostenberechnung im Ausschuss vorgestellt.

#### **Finanzielle Auswirkungen:**

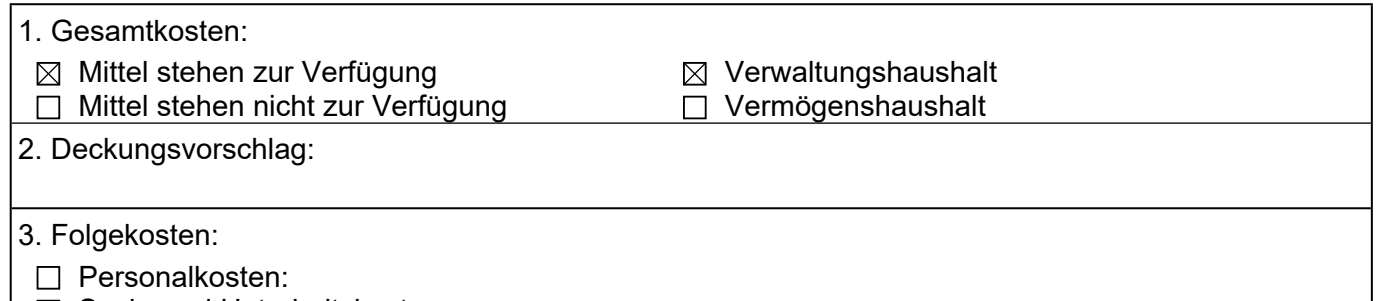

- $\boxtimes$  Sach- und Unterhaltskosten:
- □ Finanzierungskosten:
- □ Sonstiges:

#### **Sachdarstellung:**

Im August 2023 hat der Rat der Stadt Bad Muster entschieden, den Wettbewerbsbeitrag des 2. Preisträgers, Prof. Müller, Aachen, zur Grundlage für die weiteren Planungen zur Umgestaltung des Bahnhofes und seines Umfeldes zu machen. Der ZOB zwischen dem Bahnhofsempfangsge-bäude und der Straße "An den Weiden" ist Bestandteil des Gesamtkonzeptes und soll in einem ersten Schritt geplant und realisiert werden. Planungsgespräche zur ZOB-Planung mit den betei-ligten Ing.- Büros fanden statt. Dabei ist auch ein Verkehrsplaner beteiligt worden. Es handelt sich um das Büro Prof. Meier aus Berlin. Prof. Meier hat im Rahmen des Wettbewerbes bereits das Büro Müller in verkehrstechnischer Hinsicht beraten. Gemeinsam mit beiden Büros sind die ver-kehrstechnischen

und gestalterischen Belange des Entwurfes diskutiert und festgelegt worden. Sie werden nachfolgend beschrieben.

Der Mittelsteig gibt den Verkehrsbetrieben die Möglichkeit, den ZOB sowohl als Wende- wie auch als Durchgangshaltestelle anzufahren. Bedarfsgerechte Ausfahrtsmöglichkeiten sollen durch eine Signalsteuerung angeboten werden. Zu diesem Zweck wird der nördliche Zufahrtsknoten mit einer Ampelanlage versehen, die ein problemloses Steuern des anfahrenden und abfahrenden Individualund ÖPNV-Verkehrs sicherstellen kann. Der Mittelsteig ist um ca. 18 cm erhöht und bietet damit den notwendigen Einsteigekomfort. Er ist auf der gesamten Länge mit einem Dach überdeckt, das von mittig angeordneten filigranen Stahlstützen getragen wird. Es ist geplant, das Dach in Teilen mit transparenten Glaselementen auszustatten. Die Busse werden einseitig auf der zur Straße "An den Weiden" orientierten Seite in einer Art Sägezahnlösung aufgestellt (ist in der unten dargestellten Zeichnung noch nicht enthalten). Damit ist das separate Anfahren der einzelnen Busplätze gesichert.

Der Bürgermeister

#### Anlage(n):

- 1. Anlage zur Beschlussvorlage
- 2. Variante

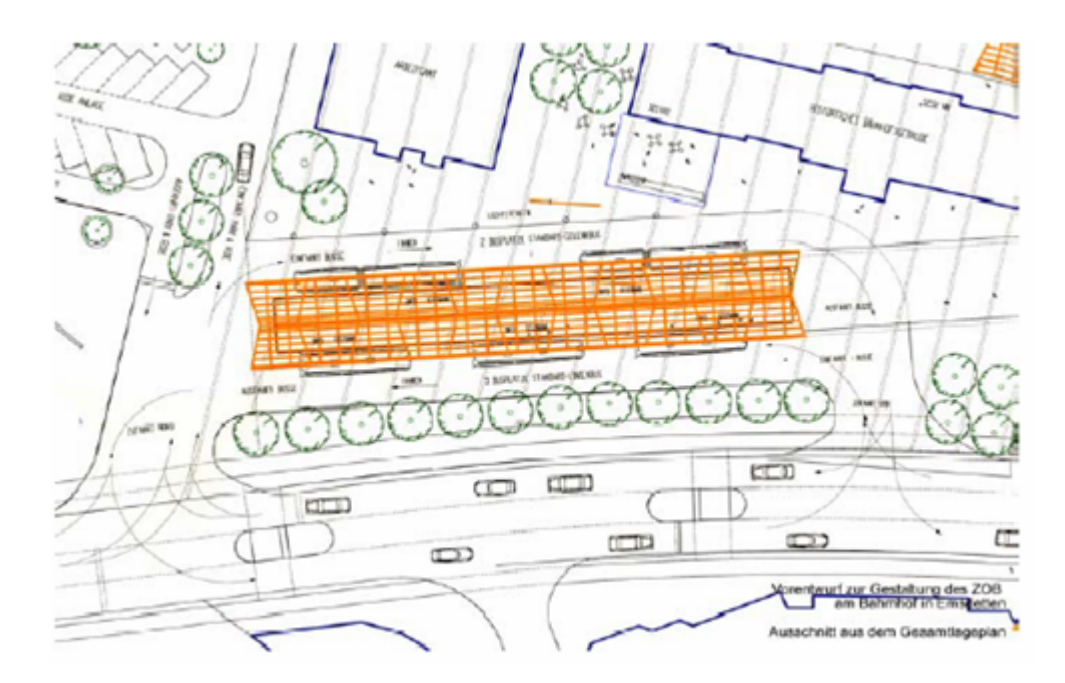

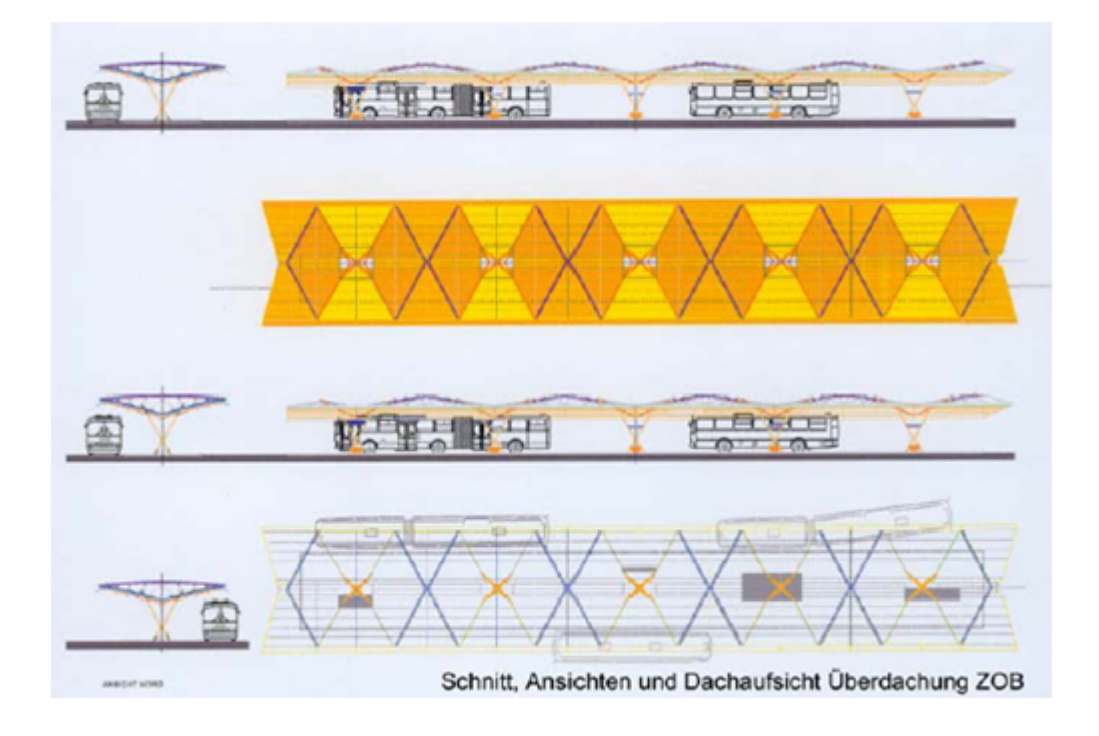

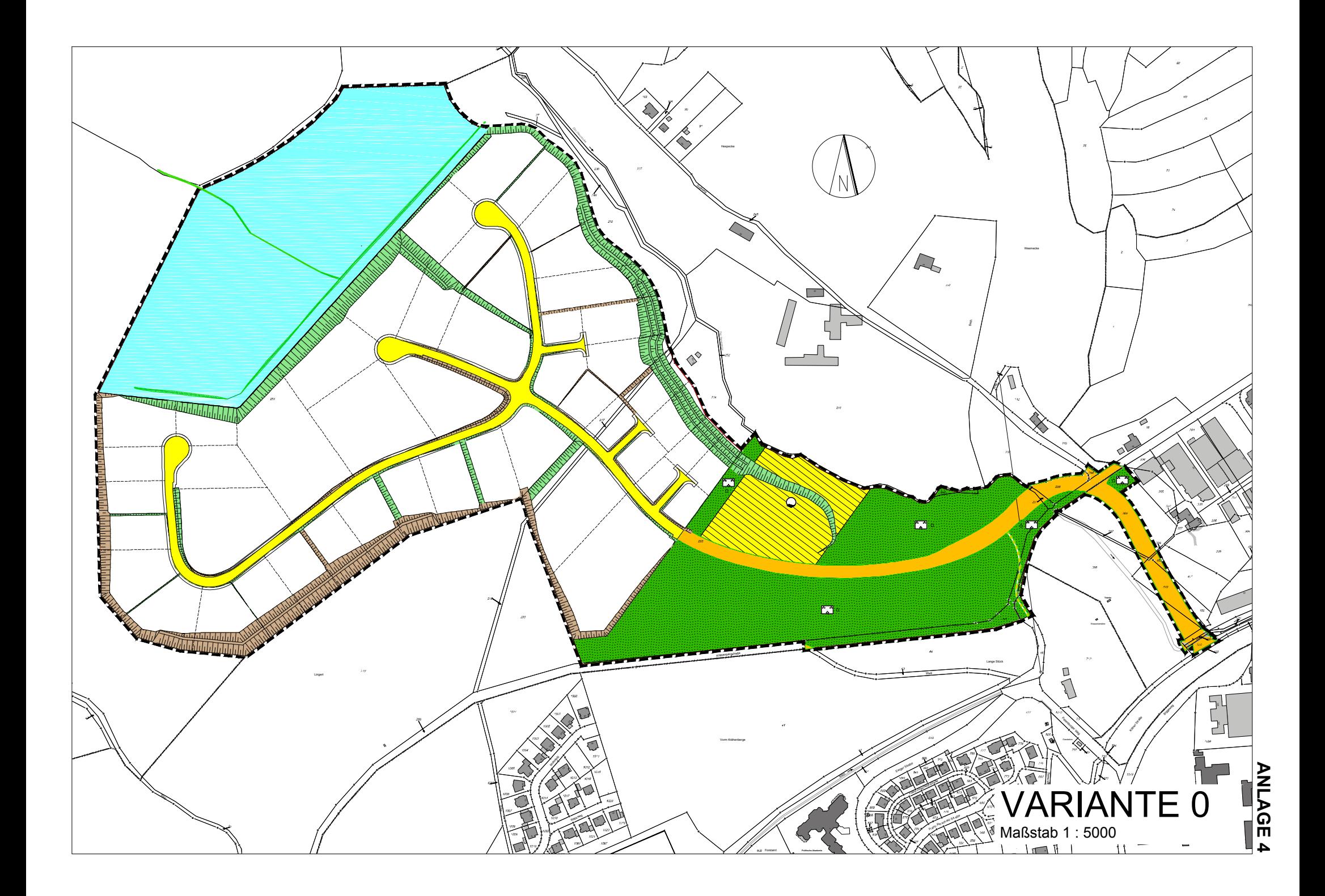

### **Beschlussvorlage**

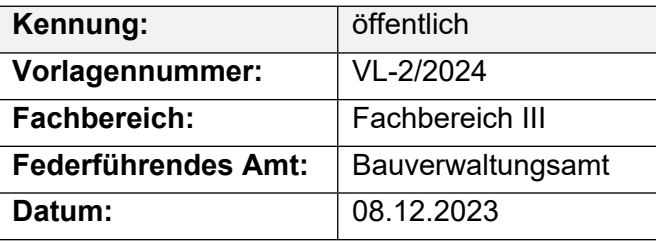

#### **Beratungsfolge**

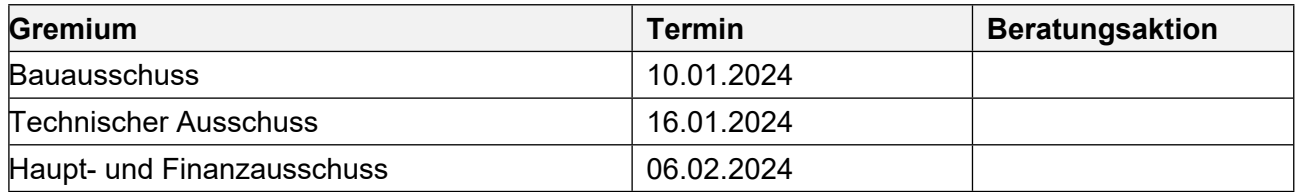

#### **Betreff:**

#### **Sachstandsbericht über Friedhofskapelle und Feuerwehrgerätehaus**

#### **Beschlussvorschlag:**

- 1. Abstimmung zu notwendigen Renovierungsarbeiten an der Friedhofskapelle.
- 2. Bau eines Feuerwehrgerätehauses.

#### **Finanzielle Auswirkungen:**

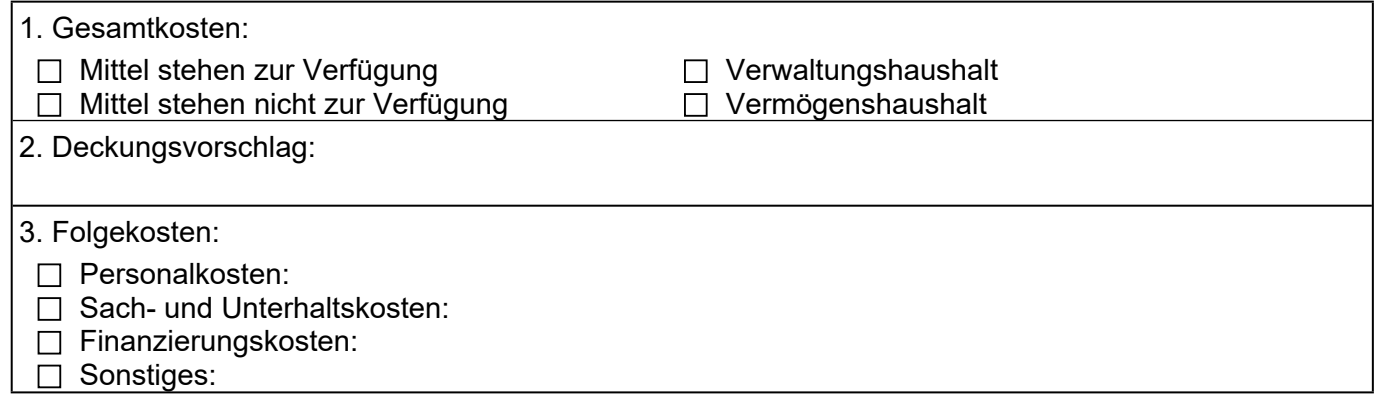

#### **Sachdarstellung:**

Die Friedhofskapelle ist renovierungsbedürftig, so dass abzustimmen ist, mit welchen Mitteln zu rechnen sind und wie die Zeitplanung zu gestalten sei.

Aufgrund von Lagerungsengpässen stellt die Feuerwehr den Antrag zum Bau eines größeren Gerätehauses. Die schlechteren Lagerungsmöglichkeiten basieren auf Anschaffungen von neuen Gerätschaften.

Der Bürgermeister

#### Anlage(n):

1. Kurzbezeichnung der Anlage

Herr Mustermann Marktstraße 1

47110 Musterstadt

Dienstag, 23. Januar 2007

#### Antrag

Sehr geehrter Herr Mustermann,

Für die am 06. Februar 2007 vorgesehene Bauausschusssitzung, bitte Ich Sie im Namen der Ausschussmitglieder folgende Punkte auf die Tagesordnung zu setzen:

- 1. Vorstellung der Planungen des neuen Feuerwehrgerätehauses.
- 2. Sachstandsbericht Friedhofskapelle Musterstadt.

Freundliche Grüße!

Christoph Sternberg

### **Beschlussvorlage**

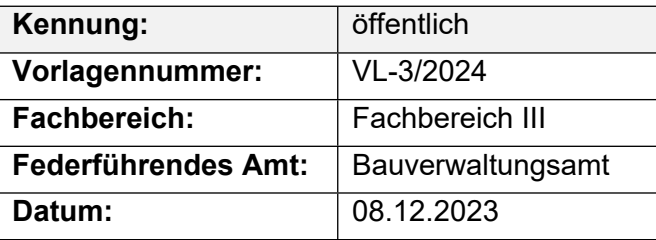

#### **Beratungsfolge**

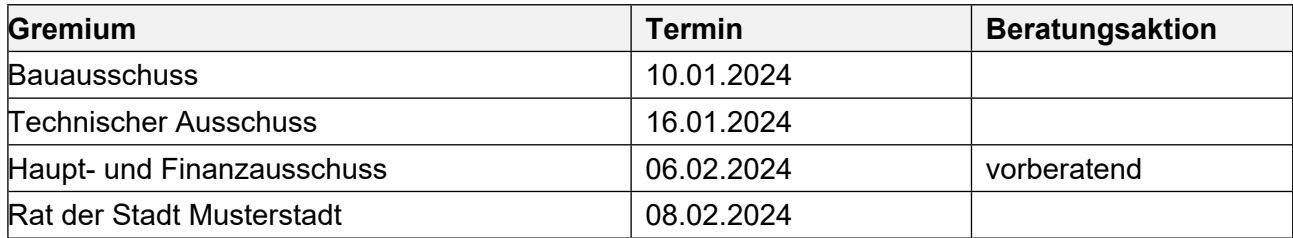

#### **Betreff:**

#### **Errichtung eines Kreisverkehrsplatzes Borghorster Straße/Erzweg/Spatzenweg einschl. Ausbau des Spatzenweges bis Einmündung Habichtshöhe - Vergabe der Straßenbauarbeiten -**

#### **Beschlussvorschlag:**

Der Auftrag wird vergeben an die Fa. Avia, zum Angebotspreis von 316.816,42 EUR.

#### **Finanzielle Auswirkungen:**

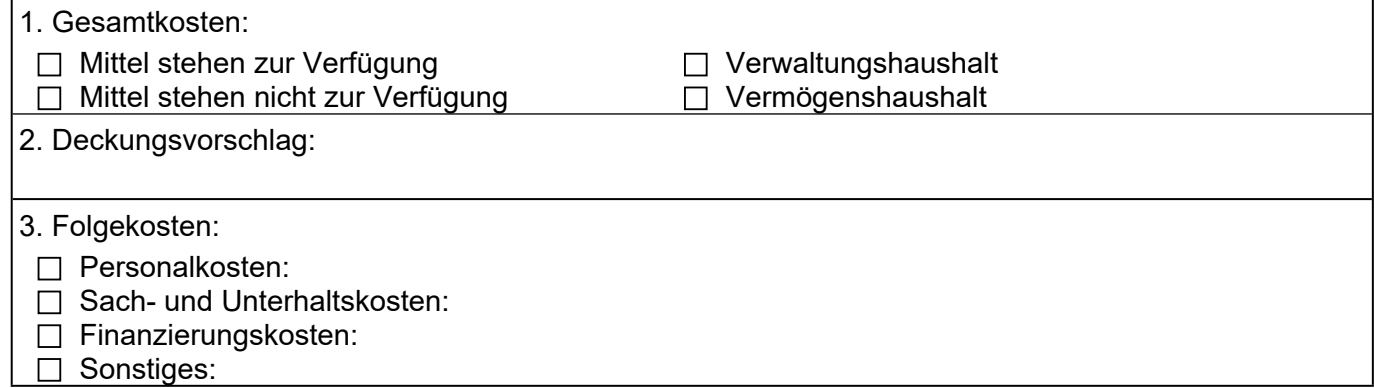

#### **Sachdarstellung:**

Die Arbeiten wurden in Form einer öffentlichen Ausschreibung ausgeschrieben. Zum Submissionstermin am 29.03.2023 gingen 2 Angebote mit folgendem Ergebnis ein:

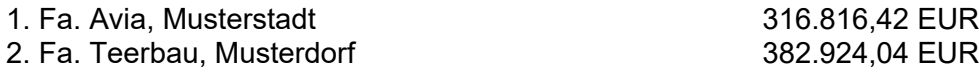

Der Bürgermeister

Anlage(n): - keine